#### **INFORMATIK IM UNTERNEHMEN**

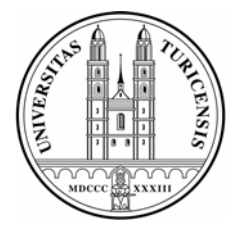

**(AKA INFORMATIK FÜR ÖKONOMEN III)**  Prof. Abraham Bernstein, Ph.D., Prof. Dr. Gerhard Schwabe

Universität Zürich Institut für Informatik

**Zeit:** Mittwoch, 10-12 Uhr

### **Syllabus – Merkblatt**

# **Übersicht**

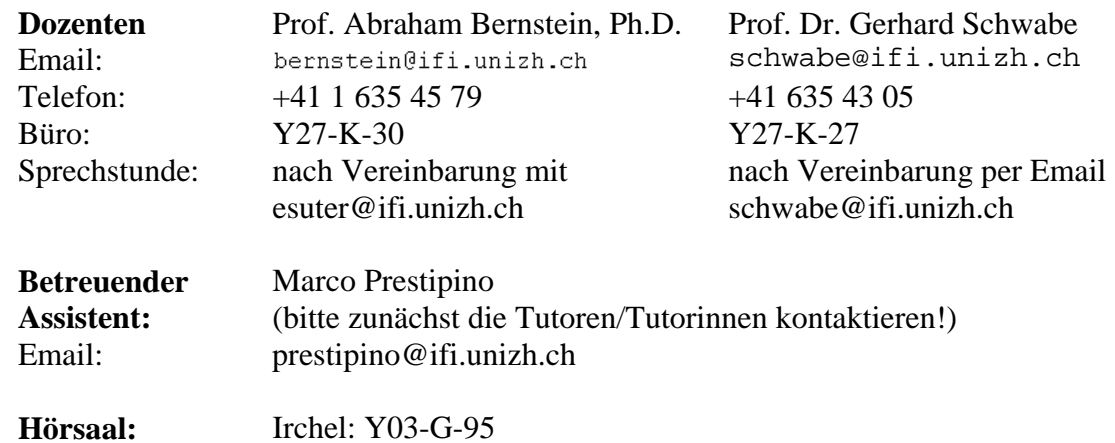

Informationssysteme haben unser Leben radikal verändert: Computer managen unsere Infrastrukturen wie zum Beispiel Verkehrsleitsysteme oder elektronische Aktienmärkte, PCs finden sich auf praktisch jedem Schreibtisch, und in unserer Freizeit "frönen" viele computerunterstützten Hobbys. Doch wie kann man diese Veränderungen verstehen? Welchen Einfluss haben Informationssysteme auf unser wirtschaftliches Umfeld? Ziel dieser Vorlesung ist es die Verwendung von Informationssystemen im Betrieblichen Umfeld näher zu erläutern. Hierbei werden unter anderem die folgenden Fragestellungen angegangen: Welchen Wert haben Informationssysteme? Wie können Informationssysteme Entscheidungsträgern helfen? Wie unterstützen Informationssysteme betriebliche und kommunikative Abläufe? Wie beeinflussen Informationssysteme Marktstrukturen und damit das Zusammenwirken zwischen Firmen und Kunden? Wie wird die Informations- und Informatikstruktur innerhalb von Firmen geplant, entwickelt und gewartet?

Für *Wirtschaftsinformatiker* bildet diese Vorlesung ein integraler Teil des Assessmentprogrammes und ist eine *Pflichtveranstaltung für das erste Studienjahr*. Für *Wirtschaftswissenschaftler* bildet den letzten Teil eines dreiteiligen Zyklus. Alle drei Vorlesungen sind *Pflichtvorlesungen für Studierende der Wirtschaftswissenschaften* (Lehrbereich Ökonomie).

#### **Skript und Literatur**

Als unterstützende Materialien stehen ein Folienskript (in zwei Teilen), ein Buch sowie eine Webseite zur Verfügung.

**SKRIPT**

Das Folienskript wird in zwei Teilen publiziert. Es beinhaltet die in der Vorlesung verwendeten Folien zur Vereinfachung der Mitschrift in der Vorlesung. Der erste Teil des Folienskripts wird ab Anfang Semester auf der Webseite (als PDF-File) erhältlich sein. Der 2. Teil wird rechtzeitig erhältlich sein.

#### **BUCH**

Für viele Inhalte bietet das folgende Buche eine gute Erläuterung: Hansen, H.R., and Neumann, G. *Wirtschaftsinformatik 1: Grundlagen betrieblicher Informationsverarbeitung*, (9 Auflage) Lucius & Lucius, Stuttgart, DE, 2005. Nutzen Sie es insbesondere dann, wenn Sie mit englischen Texten aus den Vorlesungsunterlagen nicht zurechtkommen.

#### **WEBSEITE**

Sie enthält alle aktuellen und wichtigen Informationen zur Vorlesung. Sie verweist auch auf das verwendete online Learning-Management-System, wo die Übungen, Skripte, und weiteres unterstützendes Material publiziert wird.

Die Webseite finden Sie unter: http://www.ifi.unizh.ch/ddis/iiu05.html

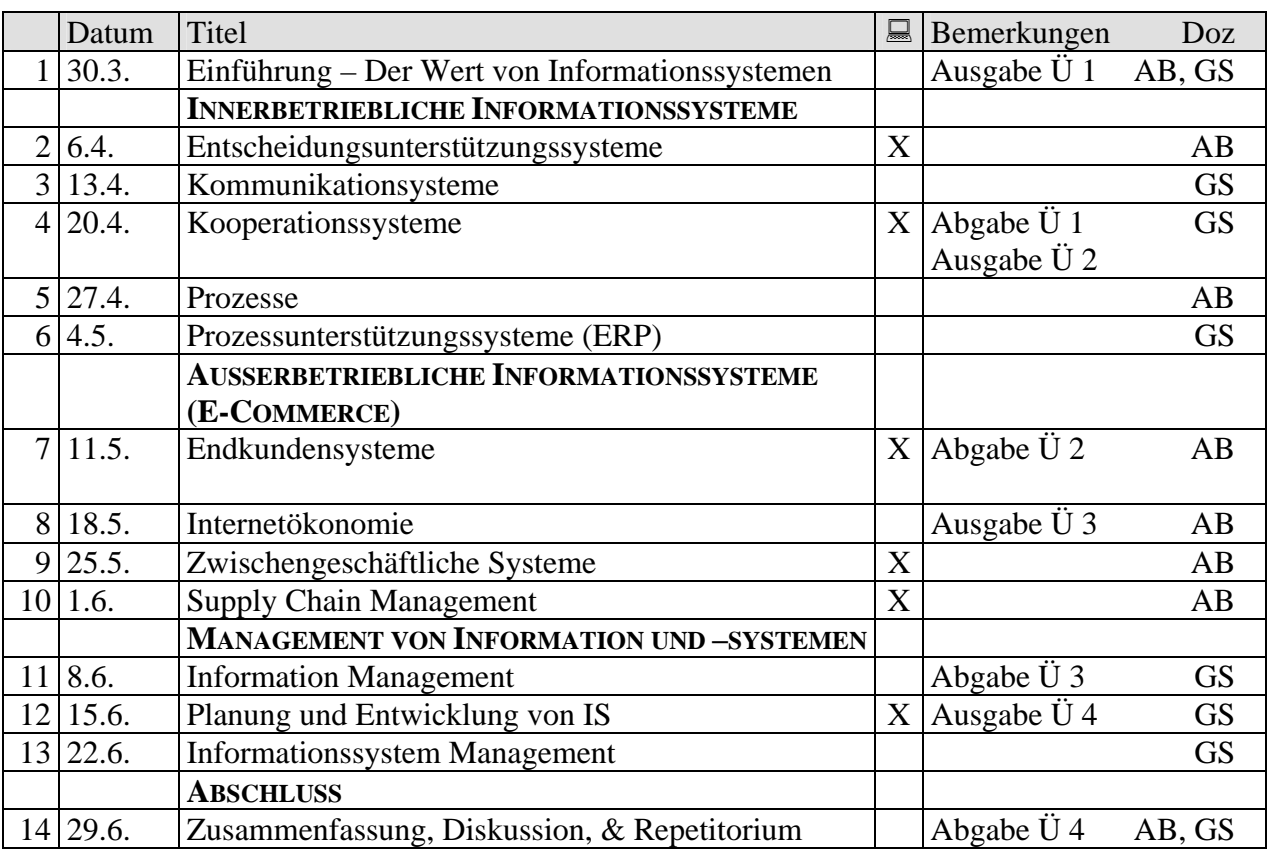

### **Zeitplan**

Die Vorlesungen mit einem Kreuz ("X") in der Spalte  $\Box$  werden als On-line E-Learning Module angeboten.

#### **Anrechenbarkeit/Leistungsnachweis**

Die Vorlesung ist eine Pflichtveranstaltung der Assessmentstufe der Wirtschaftswissenschaftlichen Fakultät. *Zum Bestehen der Veranstaltung müssen sowohl die Übungen wie auch die Prüfung bestanden werden. Die Teilnahme an der Prüfung ist deshalb nur* 

*sinnvoll, wenn mindestens 50% der in den Übungen erwerbbaren Punkte erlangt worden sind*.

## **Learning-Management-System**

Die Vorlesung macht intensiv von einem Learning-Management-System (LMS) Gebrauch. Das System erlaubt es Ihnen, das Folienskript elektronisch zu beziehen, die Übungen zu beziehen und zum Teil sogar abzugeben, mit den Tutoren/Teaching Assistants in Kontakt zu treten, untereinander über die Vorlesung und deren Inhalte zu diskutieren, sich in die Sprechstunden einzuschreiben sowie online Inhalte der Vorlesung zu absolvieren. Ein Teil des Unterrichtsstoffes in den Wochen welche im Zeitplan in der Spalte gekennzeichnet sind) werden wir *einen Teil des Unterrichtsstoffes sogar nur im LMS* zur Verfügung stellen.

Mehr Informationen zum LMS werden ab Semesterbeginn auf der Webseite (siehe oben) zur Verfügung stehen.

# **Offizielles Forum**

Das Forum zur Veranstaltung befindet sich auf dem Uniboard (Online-Forum unter http://www.uniboard.ch/boards/1095/) unter *Foren zu den Vorlesungen*. Hier können sich alle Studierenden registrieren, Fragen stellen, Übungen diskutieren usw. Das Forum wird von den Tutoren/Teaching Assistants regelmässig besucht, um korrekte Antworten auf die Fragen innert angemessener Frist sicherzustellen.

# **Übungen**

Diese Veranstaltung wird vier Übungen haben, welche jede/r Studierende als Voraussetzung zur Prüfungsanmeldung erfolgreich abgeschlossen haben muss (Erlangung von 50% der möglichen Punkte). Die Übungen begleiten die Vorlesung ergänzend und helfen bei der Selbsteinschätzung des Verständnisses des Stoffes.

#### **ÜBUNGSINHALTE**

Die Übungen decken jeweils das Vorlesungsmaterial ab. Vorgesehen sind die folgenden Themen:

- Übung 1: Entscheidungsunterstützung
- Übung 2: Kommunikations-, und Kooperationsunterstützungssysteme
- Übung 3: E-Commerce und Internetökonomie
- Übung 4: Management von Informationen und Systemen

#### **SPRECHSTUNDEN UND ÜBUNGSUNTERSTÜTZUNG**

Diese Vorlesung wird durch ein Team von Tutoren und Teaching Assistants (TAs) unterstützt. Sie bieten Sprechstunden an, in denen Studierende jegliche Fragen klären können. In den Sprechstunden werden auch die Übungen vordiskutiert und allfällige Fragen zu den Musterlösungen geklärt.

Bitte beachten Sie, dass die Grösse der Sprechstundenräume begrenzt ist und deshalb nur eine begrenzte Anzahl von Personen in eine Sprechstunde kommen kann. Die Tutoren/TAs halten die folgenden Sprechstunden:

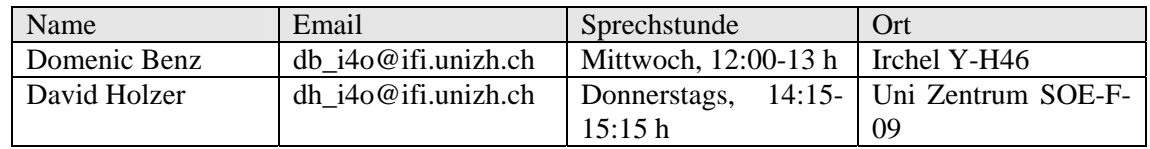

Für Betreuung per e-mail, Forum oder Gespräch nach Vereinbarung steht zudem der Tutor Marko Volic zur Verfügung: mv\_iiu@ifi.unizh.ch

Die erste Semesterwoche dient der Einschreibung, (s.o.). Die Sprechstunden beginnen offiziell **ab Mittwoch, 28.03.2005**, im Übungsraum H46 (Untergeschoss). Sie werden dort Ihre Tutorin/Ihren Tutor (oder TA) kennen lernen und Informationen zur weiteren Organisation der Übungen erhalten. Während der Sprechstunden stehen Ihnen die Tutorin/der Tutor beratend zur Seite.

Wir empfehlen den Studierenden, sich bei Fragen schon früh mit den Tutoren/TAs in Verbindung zu setzen, da diese am Tag vor einer Übungsabgabe erfahrungsgemäss überbelastet sind. Weiter raten wir allen Studierenden, in der ersten Woche sicherzustellen, dass der Zugriff auf das Lern-Management-System gegeben ist. Es empfiehlt sich dazu, in die Sprechstunde zu gehen, wo die Einschreibung in das System gemeinsam durchgeführt werden kann.

#### **EINSCHREIBUNG**

Gehen Sie zu bei der Einschreibung zur Vorlesung "Informatik Unternehmen" folgendermassen vor:

- UniAccess Account Initialisieren
	- o Nehmen Sie die Daten zu Ihrem **UniAccess-Account** zur Hand (Sie sollten diese per Post – in einem vergangenem Semester – erhalten haben → Username und Login).
	- o Sollten Sie diese Daten nicht erhalten oder verloren haben, dann melden Sie sich mit Ausweis (mit Photo) bei der Beratung der Informatikdienste an der Rämistrasse oder am Irchel.
	- o Tragen Sie bei **Access** (http://www.access.unizh.ch) Ihre persönlichen Daten ein und ändern Sie dort umgehend Ihr **Passwort**.
	- o Wählen Sie einen **Mailnamen** für Ihre Access-Emailadresse (nur einmal wählbar!). Geben Sie – falls nötig – Ihre aktive Emailadresse an, damit Emails von Access auf Ihre reguläre Adresse umgeleitet werden.
- Anmeldung in OLAT
	- o Gehen Sie auf die **OLAT**-Einstiegsseite http://www.olat.unizh.ch. Wählen Sie dann **Universität Zürich** aus, akzeptieren Sie das Cookie.
	- o Sie gelangen auf die **AAI-Seite** (Authentication and Authorization Infrastructure) der Universität Zürich. Loggen Sie sich mit Ihren **Access-Account-Daten** ein. Beachten Sie, dass Ihre Zugangsdaten während 8 Stunden gespeichert bleiben, erst dann oder mit dem Schliessen des Browsers wird Ihr Zugang geschlossen (beenden Sie speziell an öffentlichen Arbeitsplätzen unbedingt den Browser, wenn Sie die Maschine verlassen!).
	- o Sie gelangen auf Ihre **OLAT-Homepage**. Geben Sie Ihren **Benutzernamen** an (nur einmal wählbar, möglichst Vorname Nachname, z.B. karlmuster, oder erster Buchstabe Vorname plus Nachname, z.B. kmuster).
	- o Ergänzen Sie Ihr **Benutzerprofil** und wählen Sie Ihre **Einstellungen** (z.B. Sprache).
- Kurseinschreibung
	- o Klicken Sie jetzt auf **Lernressourcen** und wählen Sie im Menu links **Kurse**.
	- o In der Liste wählen Sie **Informatik im Unternehmen** aus. Hier finden Sie nun die wichtigsten Informationen zur Veranstaltung und die Dokumente, die Sie sich herunterladen sollten. Wenn Sie ein **Bookmark** setzen, erscheint der Kurs zudem unten auf Ihrer OLAT-Homepage.

o **Schreiben Sie sich in die Veranstaltung ein** (ab 28.03.05 offen).

### **Benutzungsbedingungen der Übungsräume**

Zu den Sprechstunden und Übungsräumen sind Sie nur zugelassen, wenn Sie die Benutzungsbedingungen (www.ifi.unizh.ch/study unter *Allgemein*, *Benutzungsbedingungen für Informatikmittel*) zur Kenntnis genommen haben. Bringen Sie bitte Ihre Legi mit der aktuellen Semestermarke mit! Disketten und Handbücher dürfen nicht aus den Mac-Räumen entfernt werden. Bitte verlassen Sie Ihren Arbeitsplatz ordentlich, und werfen Sie das nicht mehr benötigte Druckerpapier in die bereitstehenden Papierkörbe. Kennzeichnen Sie defekte Rechner und informieren Sie Ihre Tutorin oder Ihren Tutor. Besten Dank.